### Lectures 5-6: Introduction to C

#### ■ Motivation:

- C is both a high and a low-level language
- Very useful for systems programming
- Faster than Java
- This intro assumes knowledge of Java
	- Focus is on differences
	- Most of the syntax is the same
	- Most statements, expressions are the same

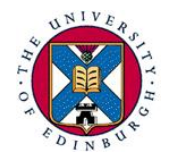

#### Outline

- § Major differences with Java
- A simple program; how to compile and run
- Data-types and variables
- The preprocessor
- Composite data structures
- Arrays and strings
- Pointers

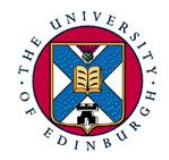

#### Major differences with Java

- C is not object oriented
	- C programs are collections of functions, like Java methods, but not class-based.
	- No inheritance, subtyping, dynamic dispatch in C
- C is not interpreted
	- A C program is compiled into an executable machine code program, which runs directly on the processor
	- Java programs are compiled into a byte code, which is read and executed by the Java interpreter, another

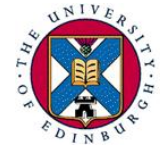

program

## C is less "safe"

- Run-time errors are not 'caught' in C
	- The Java interpreter catches these errors before they are executed by the processor
	- C run-time errors happen for real and the program crashes
- The C compiler trusts the programmer!
	- Many mistakes go un-noticed, causing run-time errors

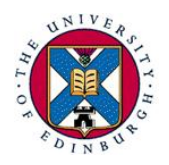

#### Memory management is different

#### **•** Memory areas

- *Heap*: dynamically allocated storage
- *Stack*: for function/method local variables
- *Static*: for data living program lifetime
- § In Java
	- All objects on heap
	- Unusable objects on heap recycled automatically by garbage collection
- $In C$ 
	- Data structures in all 3 areas
	- Programs must explicitly free-up heap storage that is no longer needed

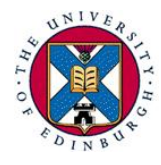

C has pointers …

- § Pointers are special variables that reference (or point to) another variable
	- Similar to Java references
- We have already seen pointers in assembly: lw \$t1,0(\$s2)
	- \$s2 is a pointer
	- C pointers are the same thing! (more later)

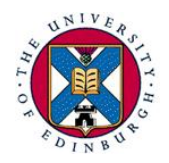

### The hello world program

```
#include<stdio.h>
/* This is a (multi-line) 
   comment */ 
int main(void) 
{ // This is a comment too 
    printf("Hello world!\n");
     return 0; 
}
```
#### Linux/DICE shell commands

Compile: gcc hello.c Run: ./a.out

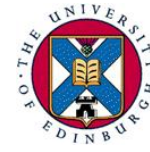

#### Compilation units

- Programs are divided into *compilation units* 
	- Provide degree of modularity
	- Each commonly has main file for source code
	- *Header* files characterise public interfaces of units
- Each compiled separately to relocatable object code – Allows creation of object-code libraries
- A *linker* assembles these into an *executable*, resolving references between units
- A *loader* sets up the executable program in memory and initialises data areas, prior to program being run

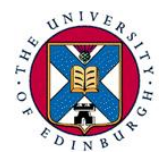

#### Compilation units example

A.h: func decls var decls type defs … A.c: #include "A.h" func defs var defs … B.h: func decls var decls type defs … B.c: #include <stdio.h> #include "A.h" #include "B.h" func defs var defs

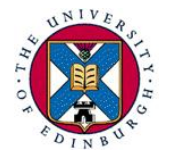

…

#### Built-in data types

- The usual basic data types are there:
	- char 8 bits
	- short 16
	- int 16, 32, 64 (same as machine word size)
	- long 32, 64
	- float 32
	- double 64

#### ■ Bit sizes are machine dependent – Unlike Java where an int is always 32 bits

- § Normally signed, unsigned available too
- No boolean type exists

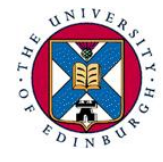

 $\epsilon_{\text{A}}$  – for any number (int, char,...): 0 false, other true

#### Categories of variables

- § Global (*external*) variables (statically allocated)
	- Defined outside of functions
	- Have *lifetime* of program and *scope* to file end
	- extern declarations extend scope before definition and to other files
	- Declare static to hide from other files
- Local *(automatic*) variables *(allocated on stack)* 
	- Defined inside a function (before the statements)
	- Not available outside function
	- Distinct storage for each function invocation

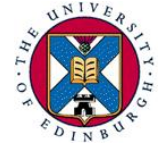

– Declare static for same storage for all invocations

## The C pre-processor: cpp

- Includes imports header files #include <stdio.h> #include "A.h"
- Text substitution, e.g. define constants #define NAME value
- § Macros (inline functions) #define  $MAX(X, Y)$   $(X>Y ? X : Y)$
- Conditional compilation #ifdef DEBUG Printf("Debugging message"); #endif

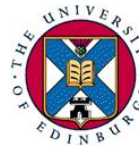

## Composite data structures - struct

- § Structures are like objects, but their types have no methods, unlike classes: struct point { int x, y; } p1; struct point p2;
- Components accessed using "." operator  $p1.x = 2$ ;
- Passing structures between functions
	- In Java references always used

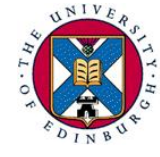

– In C either all data copied or pointers used

## Composite data structures - union

- Unions declared and used similarly to structures: union geomObject { struct circle; struct rectangle; } g\_obj;
- But all variables inside a union overlap in memory,
	- Space is reserved for the largest of them, not all
	- The same memory space can be interpreted in multiple ways

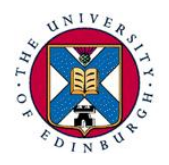

#### In memory: structures v. unions

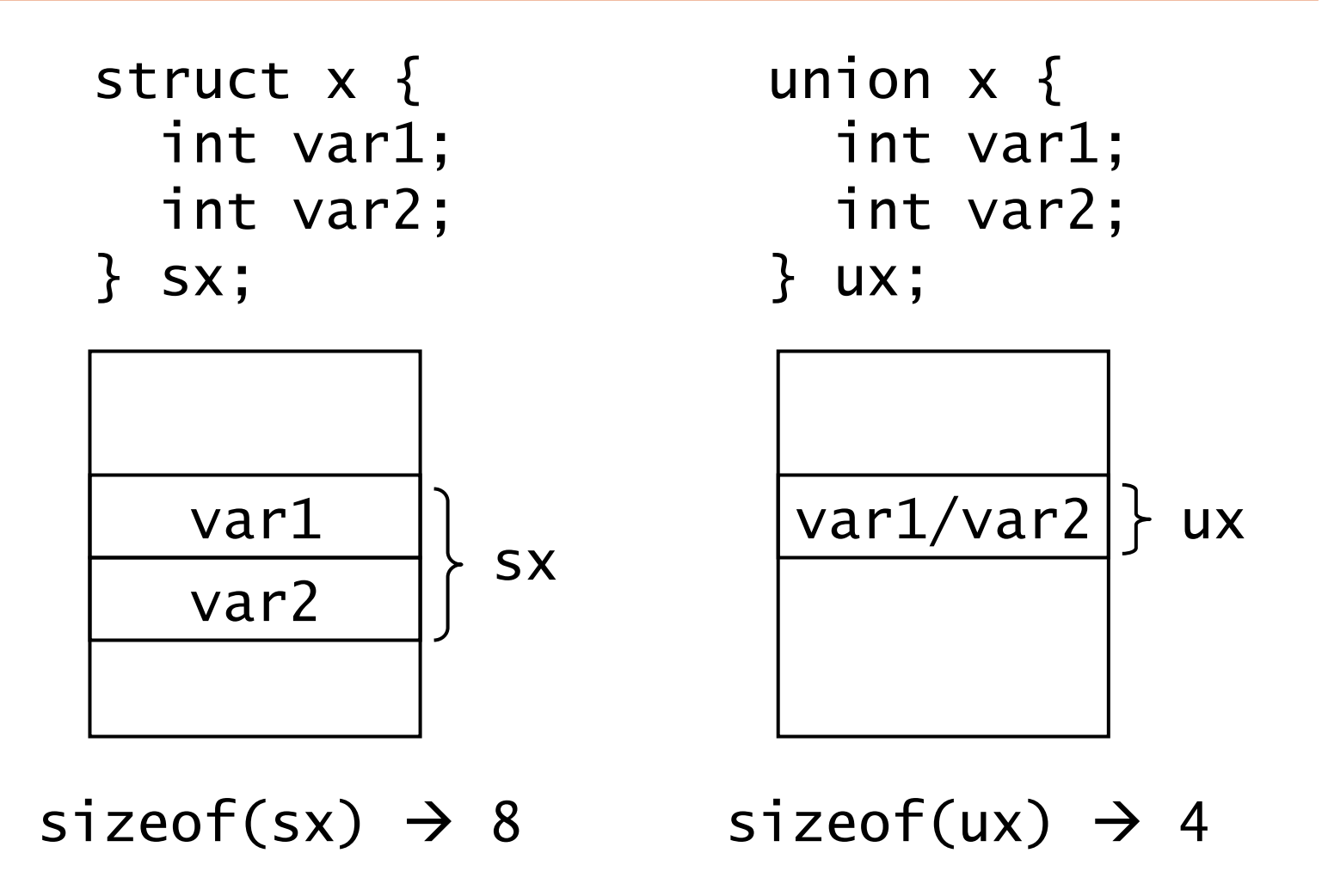

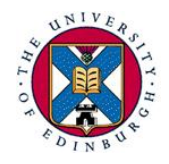

User-defined types

- Define names for new or built-in types typedef <type> <name>;
- Example: typedef unsigned char byte; typedef struct { struct point p; int rad; } circle; ... circle c1, c2;

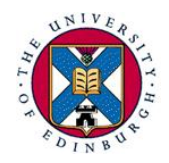

#### Arrays

- Syntax of C arrays similar to Java
- § As in Java, C arrays have fixed size
- Example declarations of array: int  $n[] = \{5, 8, 10\};$  // size fixed to 3 circle c[4]; // array of structs
- C arrays have no knowledge of their length – No checking that indexes are within bounds
- In C is close relationship between arrays and pointers
	- Pointers commonly used to pass arrays between functions

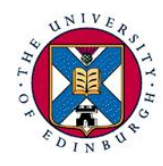

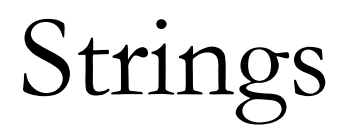

- C strings are simply arrays of type char – Encoded in 8bits using ASCII
- $\blacksquare$  They end with '\0', the null character char s[10]; // up to 9 characters long
- § String initialisation char  $s[10] = "string"; // ' \0' implied$ char  $s1[]$  = "another string";
- Usual C rule for arrays apply:
	- Cannot store more chars than reserved at declaration
	- But bounds are not checked!

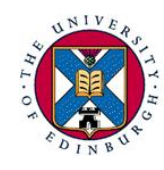

### Strings – common operations

- § Assignment: strcpy(s, "string");
- Length: strlen(s)
- $\blacksquare$  To get the 6<sup>th</sup> character: s[5]
	- First char at position 0, as in Java arrays
- Comparison, strcmp(s1, s2) returns:
	- $-0$  when equal
	- Negative number when lexicographically  $s1 < s2$
	- $-$  Positive when  $s1>s2$
- Must  $\#$  include  $\le$ string. h> to call the functions

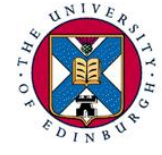

– Type: man string to see what's available

#### Pointers

variables

- We have seen pointers in assembly: lw \$t1,0(\$s2)
- § \$s2 points to the location in memory where the "real" data is kept
- § \$s2 is a register, but there's nothing stopping us to have pointers stored in memory like "normal"

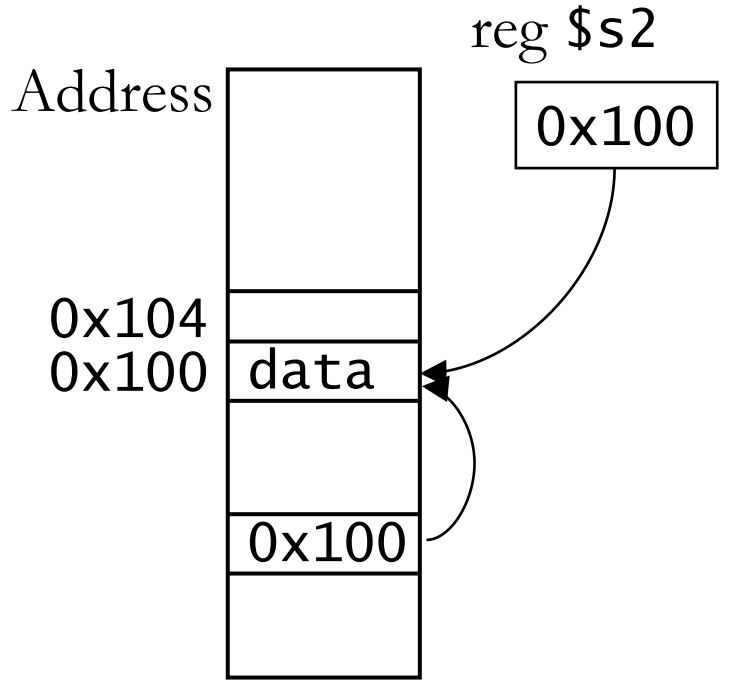

# C pointers

- $\blacksquare$  A C pointer is a variable that holds the address of a piece of data
- Declaration:
	- int  $*p$ ; // p is a pointer to an int
	- The compiler must know what data type the pointer points to
- Basic pointer usage:
	- $p = 8i$ ; //  $p$  points to i now
	- $*p = 5$ ; //  $*p$  is another name for i
- $\bullet$  & address of,  $*$  dereference operator

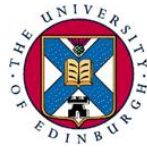

## Pointers as function arguments

#### § In Java

- an argument with primitive type is passed by value (function gets copy of value)
- an argument with class type is passed by reference (function gets reference to value)
- $In C$ 
	- All arguments passed by value
	- To get effect of `pass by reference', use an argument with a pointer type

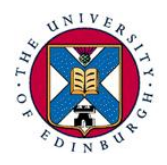

## Example – the swap function

```
void swap_wrong(int a, int b) { 
      int t=a; 
     a=b; b=t;
   } 
swap_wrong swaps the local variables a, b which are
```

```
unknown outside of the function
```

```
void swap(int *a, int *b) { 
  int t=\dot{a};
  *a=*b; *b=ti;
}
```

```
Function call: swap(&x, &y);
```
Pointer arithmetic and arrays

C allows arithmetic on pointers:

int a[10];

int \*p;

- $p = \&a[0];$  // p points to  $a[0]$
- $p(+1)$  points to  $a[1]$ 
	- $-$  Note that & a  $[1] =$  & a  $[0]+4$

– The compiler multiplies  $+1$  with the data type size In general:  $p+i$  points to  $a[i]$ ,  $*(p+i)$  is  $a[i]$ Even  $*(a+i)$  p[i] are allowed

– but cannot change what a points to. It's not a variable

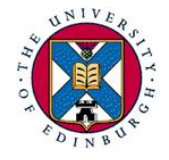

## More pointer arithmetic

Common expressions:

- \*p++ use value pointed by p, make p point to next element \*++p as above, but increment p first
- (\*p)++ increment value pointed by p, p is unchanged
- Special value NULL used to show that a pointer is not pointing to anything
	- $-$  NULL is typically 0, so statements like  $if (!p)$  are common
- Dereferencing a NULL pointer is a very common cause of C program crashes

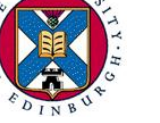

Example – pointer arithmetic

```
Return the length of a string: 
   int strlen(char *s) 
   {
      char *p=s; 
     while (*s++ != '\0')\ddot{i} return s-p; 
   <u>}</u>
```
§ Argument/variable s is local, so we can change it

■ Pointer increment, dereference and comparison all in one! No statement in the loop body

■ Note pointer subtraction at return statement

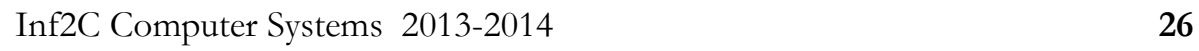

## Dynamic memory allocation

- Pointers are not much use with statically allocated data
- Library function malloc allocates a chunk of memory at run time and returns the address int \*p; if  $((p = malloc(n*sizeof(int))) == NULL)$  { // Error } ... free(p); // release the allocated memory

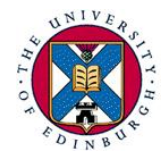

### Pointers to pointers

- Consider an array of strings: char \*strTable[10];
- The strings are dynamically allocated ⇒ any size
- But the table size is fixed to 10 strings
- How can we have both dynamically changing in size at runtime?
	- char \*\*strTable;
- Since a pointer is a variable, we could have another pointer pointing to it: pointer to pointer!

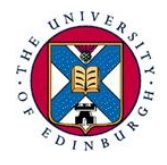

### Pointers to pointers - details

■ Space must be allocated both for the table and the strings themselves char \*\*strTable; strTable = malloc(n\*sizeof(char \*)); for  $(i=0; i < n; i++)$  { ... // s gets a string of length l  $*(\text{strTab} \cdot \text{let}) = \text{mal} \cdot \text{loc}(\text{let} \cdot \text{set}(\text{char}));$ strcpy(strTable[i], s);

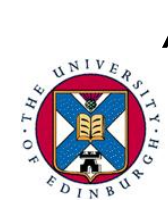

}

// strTable[i][j] ==  $*(*(\text{strTab}1e+i)+j))$ 

#### That's all folks

- Not all C features have been covered, but this introduction should be enough to get you started
- Useful things to learn on your own:
	- Standard input/output: printf, scanf, getc, …
	- File handling: fopen, fscanf, fprintf, …
- Look over past exam papers for simple C programming exercises

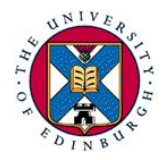